## **Recording And Mixing For Dummies**>>>CLICK HERE<<<

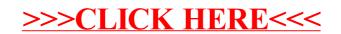